## Research proposal on finance management >>>CLICK HERE<<<

Research proposal on finance management

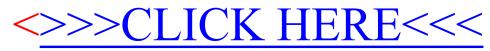